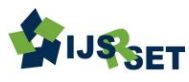

# **Exact and Numerical Solution of ordinary differential equations using Highly Improved Euler's method and MATLAB**

# **B.Jayapriya1, M. Muthuselvi<sup>2</sup>**

<sup>1</sup>M.Sc Mathematics Department of Mathematics, Dr SNS Rajalakshmi College Of Arts And Science, Coimbatore <sup>2</sup>Assistant Professor, Department of Mathematics, Dr SNS Rajalakshmi College Of Arts And Science, Coimbatore

# ABSTRACT

In this paper investigated about the general first order differential equation  $dy/dx = f(x,y)$  with the initial condition y(x0)=y0 and introduce Highly Improved Euler's Method using MATLAB programming to solve the first order differential equation. And the Euler's solutions are compared with exact solution. And the errors are rectified using Calculating Error of the Approximation Method. Finally the results are reported as graph using MATLAB coding.

Keywords : Ordinary differential equation, Exact solution, Range, MATLAB coding.

# I. INTRODUCTION

In Mathematics, an ordinary differential equation is a differential equation containing one or more independent variable and its derivative. Many differential equations cannot be solved using symbolic computation for practical purpose, however such as in engineering a numeric approximation to the solution is often sufficient. In this paper we used the concepts of numerical methods for ordinary differential equation. It is the method used to find numerical approximation to the solution of ordinary differential Equation.

The Term "Numerical Analysis" implies that the goal is to obtain an accurate, but in most Cases approximate numerical solution to the problem under Consideration. The terms "Numerical Analysis", Numerical methods", Numerical Techniques", and Scientific Computing" each suggest a slightly different emphasis on the scale of the problem, the type of computing resources available, and the extent to which one is interested in "how it works" as compared to "why it works" and "when it works".

The Computational tools available for numerical computation today range from paper and pencil, handheld Calculators, desktop personal Computers, and so on up to incredibly powerful super computers, some with parallel processing capabilities. There are also professionally developed software packages for solving many types of numerical problems. In this text MATLAB is used as the computing environment for several reasons numerical methods presented as computer programs written in MATLAB are essentially as easy to read and understand as those presented as algorithms or pseudo code. MATLAB has very convenient graphing capabilities. MATLAB has high qualities built in function for all of the most important numerical methods.

# EULER METHOD

To find the solution of the given ordinary differential equation using Euler method  $y' = xy$ 

**CODING** 

52 

EDITOR

 $\blacksquare$ 

#### ANALYTICAL SOLUTION

 $y' = xy$  $\boldsymbol{d}$  $\frac{dy}{dx} = xy$  $\boldsymbol{d}$  $\frac{xy}{y}$  = xdx  $\int \frac{d}{a}$  $\frac{dy}{y} = \int x$  $y = e^{x^2}$ 

CALCULATING ERROR OF THE APPROXIMATION METHOD

| Exact Solution – Euler Solution |

## EULER METHOD SOLUTION USING MATLAB CODING

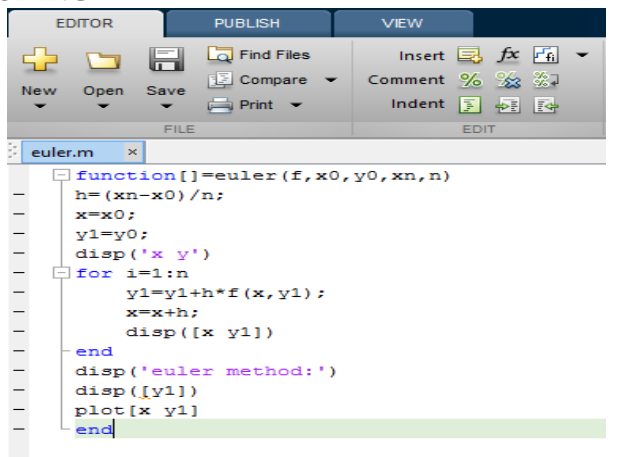

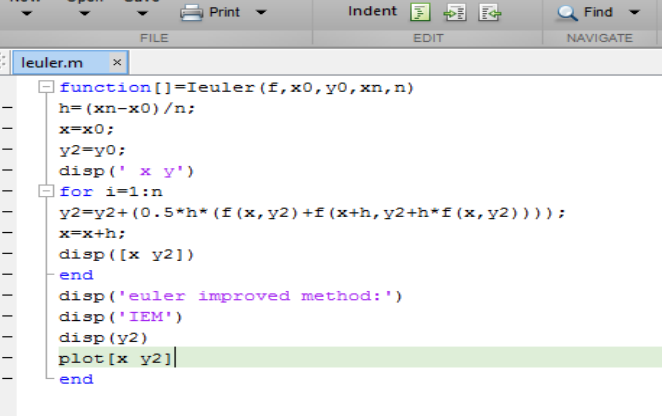

IMPROVED EULER METHOD USING MATLAB

VIEW

ECompare > Comment % % ※7 | <> Control >

Insert  $\Box$   $f$   $\mathbf{x}$   $\overline{f_1}$   $\bullet$   $\Rightarrow$ 

PUBLISH

 $\Box$  Find Files

Figure 3

# FIRST ORDER ORDINARY DIFFERENTIAL EQUATION SOLUTION FOR EULER, MODIFIED, IMPROVED METHOD AND EXACT SOLUTION

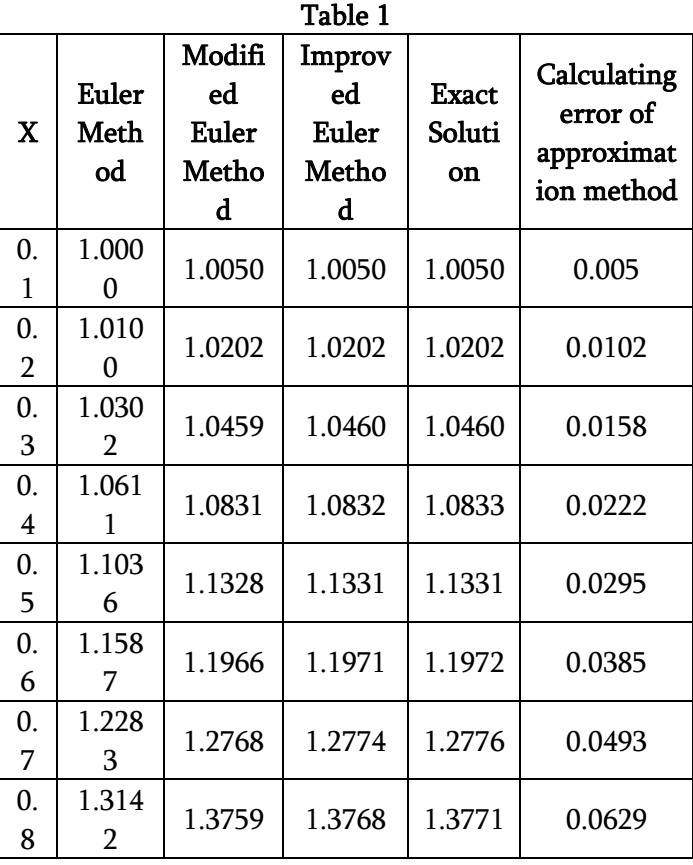

Figure 1

#### MODIFIED EULER METHOD USING MATLAB CODING

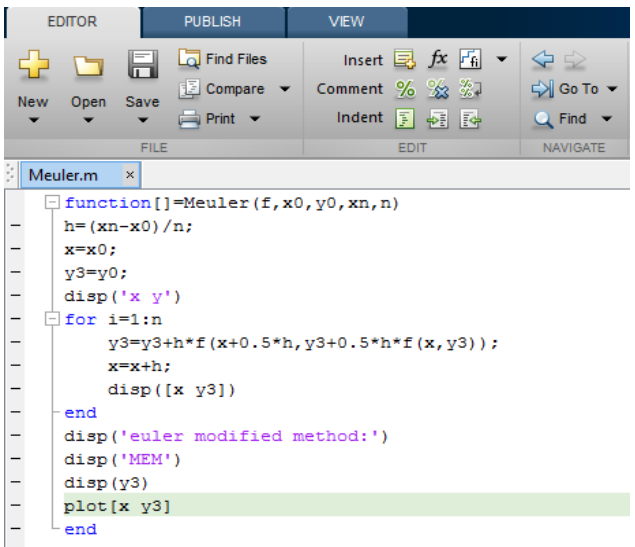

Figure 2

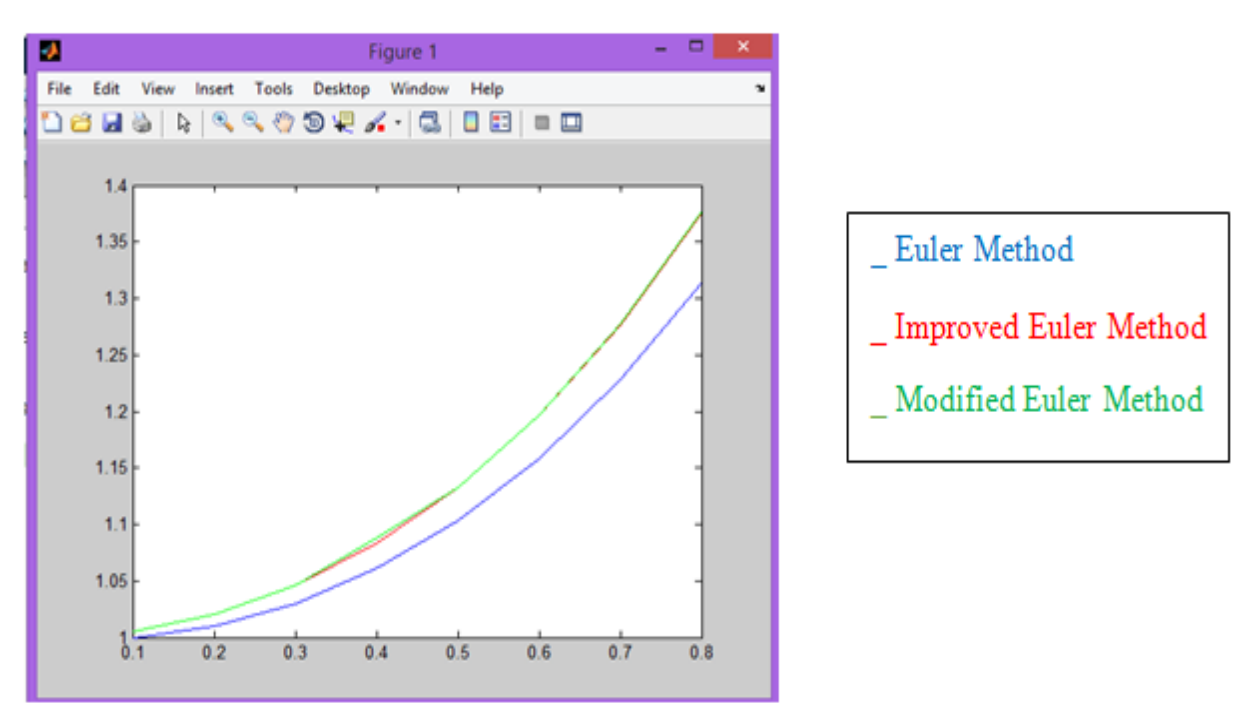

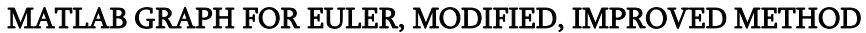

Figure 4

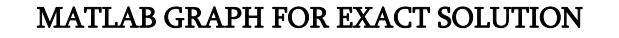

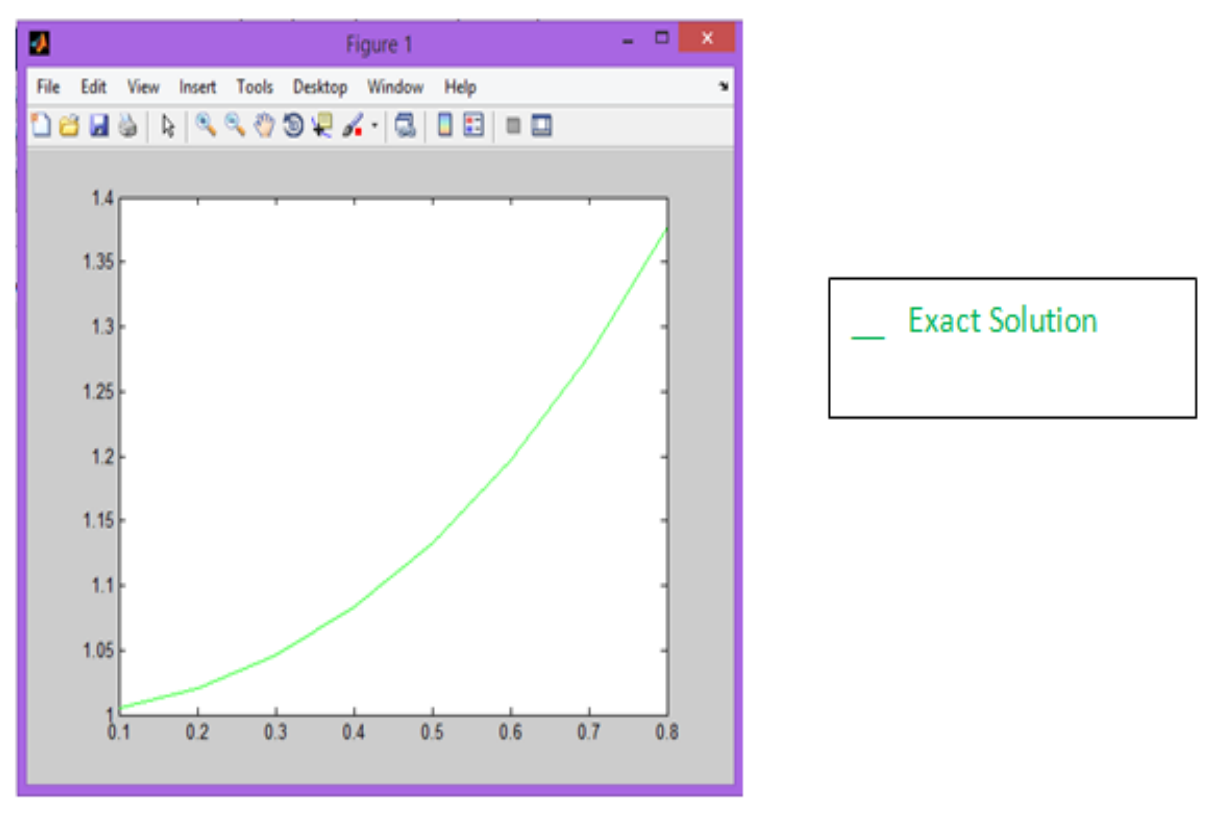

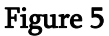

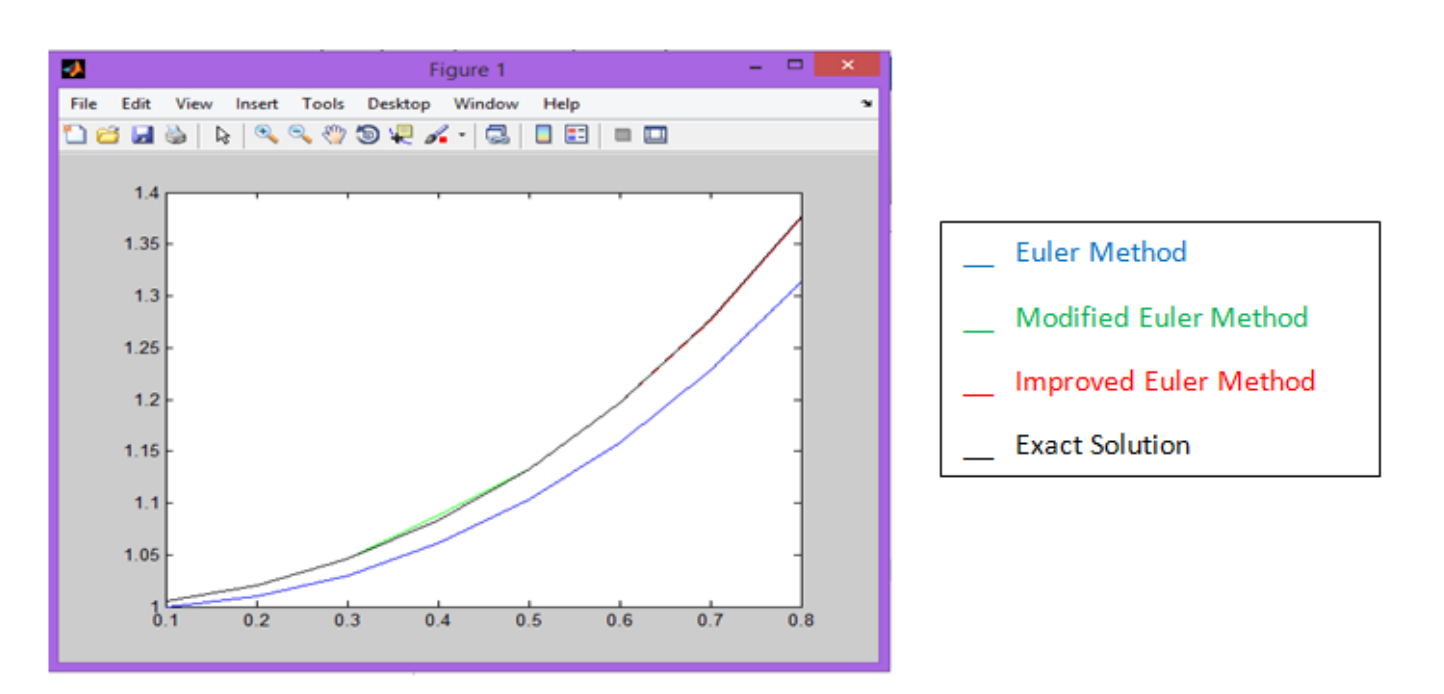

#### COMPARING SOLUTION BETWEEN EULER'S AND EXACT

Figure 6

#### **EDITOR PUBLISH VIEW** Insert  $\Box$   $f$   $x$   $F$ <sub>1</sub>  $\rightarrow$ Find Files  $\Leftrightarrow$   $\Leftrightarrow$ Comment % % ※ D Go To ▼ 图 Compare • Open Save New Indent 国 語 國  $\rightharpoonup$  Print  $\blacktriangleright$  $Q$  Find  $\blacktriangleright$ **FILE EDIT** NAVIGATE ljeuler.m  $\propto$  $\Box$  function []=Ijeuler (f, x0, y0, xn, n)  $h = (xn - x0) / n;$  $x=x0$ ;  $y1=y0$ ;  $\overline{\phantom{a}}$  $y2=y1;$  $disp('x y1 y')$  $\Box$  for i=1:n  $y1=y1+h*f(x,y1);$  $\texttt{y2=y2+}(0.5\texttt{*} \texttt{h} \texttt{*} (\texttt{f}(\texttt{x}, \texttt{y2})+\texttt{f}(\texttt{x}+\texttt{h}, \texttt{y2}+\texttt{h} \texttt{*} \texttt{f}(\texttt{x}, \texttt{y2}))))$  ;  $x=x+h;$ disp $([x y1 y2])$ end  $\overline{a}$ disp('NEW FOR OF EULER method:') disp('IEM')  $\overline{a}$  $disp(y1)$  $\overline{a}$  $disp(y2)$ end

#### HIGLY IMPROVED EULER METHOD MATLAB CODING

Figure 7

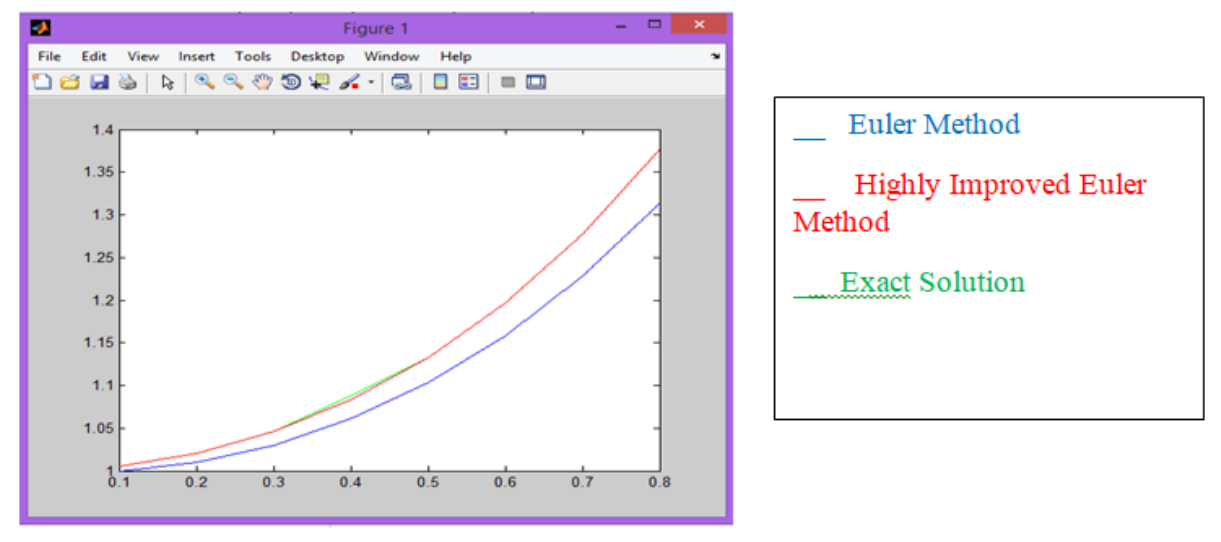

### MATLAB GRAPH FOR HIGHLY IMPROVED EULER METHOD AND EXACT SOLUTION

Figure 8

# FIRST ORDER ORDINARY DIFFERENTIAL EQUATION SOLUTION FOR HIGHLY IMPROVED METHOD Table 2

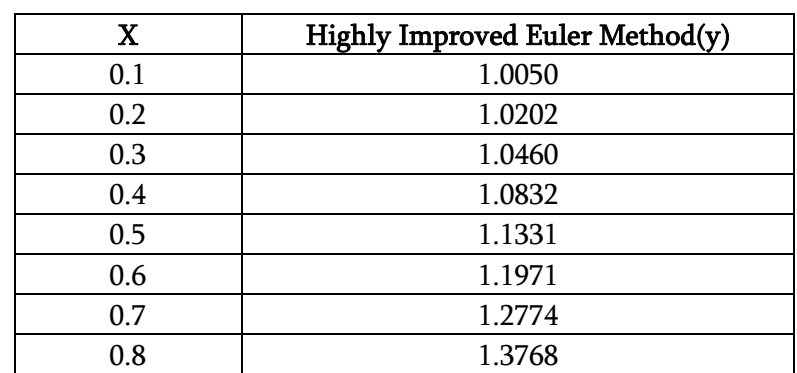

### **II. CONCLUSION**

In this Paper Investigated about Solution of Ordinary Differential Equation with Initial Value condition using Highly Improved Euler's Method. And the results are compared with Exact Solutions. Finally, the results are reported as Graph using MATLAB Coding.

### **III. REFERENCES**

[1]. P.Kandasamy, K.Thilagavathy, K.Gunavathi, Numerical Methods using Ordinary Differential Equation, First Edition 1997, published by S.Chand & Company Ltd, New Delhi.

- [2]. Laurene V. Fausett, Applied Numerical Analysis using MATLAB, second Edition, 2009 published by Dorling Kinbersley(INDIA) Pvt.Ltd, Noida.
- [3]. John H.Mathews ,Kurtis D .Fink ,Numerical Methods Using MATLAB, Fourth Edition 2008, Published by Dorling Kinbersley(INDIA) Pvt.Ltd, NewDelhi.
- [4]. DR.M.K.Venkataraman ,Numerical Methods in Science and Engineering, Fifth Edition ( Revised &Enlarged) ,2004 , The National Publishing co.,Chennai.
- [5]. R.Lakshmi ,M.MuthuSelvi ,Numerical Solution For Boundary Value Problem Using Finite Difference Method ,Published By International Journal of Innovative Research in Science,Engineering and Technology Coimbatore.
- [6]. J. C. Butcher,Numerical methods for ordinary differential equations, ISBN 0-471-96758-0
- [7]. Gadamestty Revathi Numerical Solution of Differential Equations And Application Assistant Professor in Mathematics, S&H Department, JBREC, Ranga Reddy District, Hyderabad, Telangana -500075